# How to Do Supervised Learning in R?

Yewon Kim

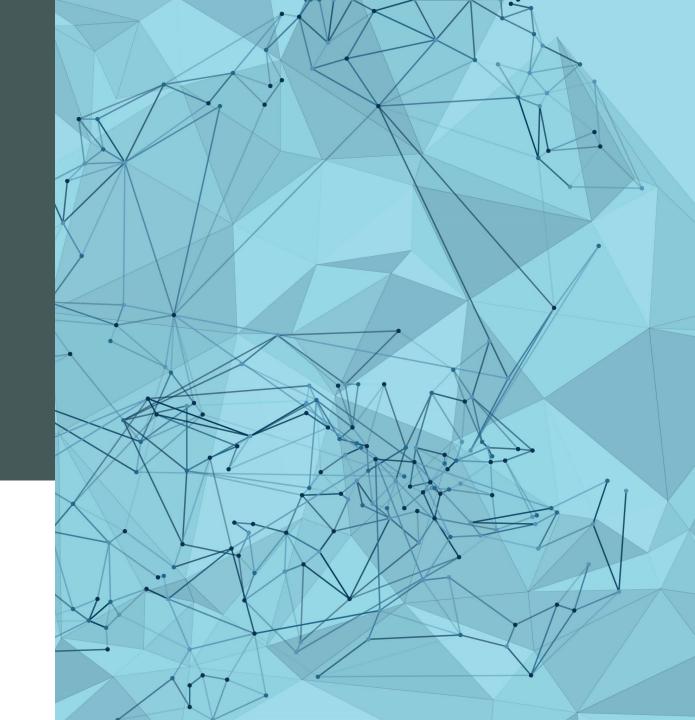

#### - What is Supervised Learning?

- Decision Tree

- Logistic Regression

- Random Forest

#### Contents

# What is Supervised Learning?

modeling a specific response variable as a function of some explanatory variables

- regression
- classification

- Ex) Finding relationship between height and weight, predicting height based on weight: regression
- Ex) Predicting if a person is a man or a woman based on height and weight : classification

#### What is Decision Tree?

Decision Tree is a tree-like flowchart that assigns class labels to individual observations

Daughter nodes are branched by a decision involving a single variable.

Each node shows:

the predicted class, the predicted probability, the percentage of observations in the node

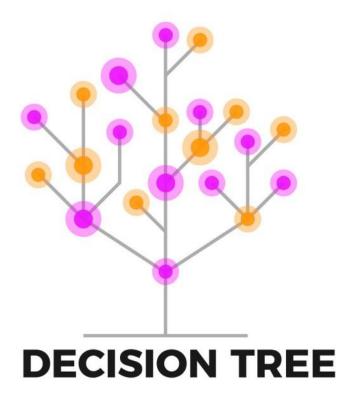

# Example of Decision Tree (Credit Risk Analysis)

variables used in this decision tree:

- checking\_status
- duration
- saving\_status
- credit\_history
- etc

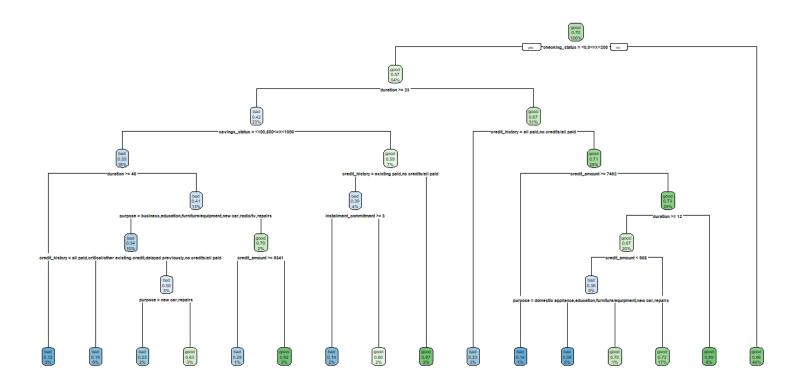

### How to do Decision Tree in R?

We will use R package called 'rpart'.

Also, R package called 'rpart.plot' will be used to draw a decision tree.

```
set.seed(123)
credit_tree<-rpart(form_full_credit,train_credit)
rpart.plot(credit_tree)</pre>
```

In this code,

- 'set.seed' is used to create random numbers that can be reproduced. You can put any number.
- By using rpart function, we will create decision tree.

```
Usage : rpart(formula, data, weights, subset, na.action = na.rpart, method, model = FALSE, x = FALSE, y = TRUE, parms, control, cost, ...)
```

- To draw decision tree : rpart.plot(decision tree)

# What is Logistic Regression?

Logistic Regression is a model that estimates and predicts the probability of Y=1, given the values x.

In this case, Y has values of 0 or 1.

For prediction of Y, we will round  $\hat{p}$  to either 0 or 1.

In particular, for  $z = \beta_0 + \beta_1 x_1 + \ldots + \beta_p x_p$ 

$$p = rac{e^z}{1 + e^z} = rac{1}{1 + e^{-z}}$$

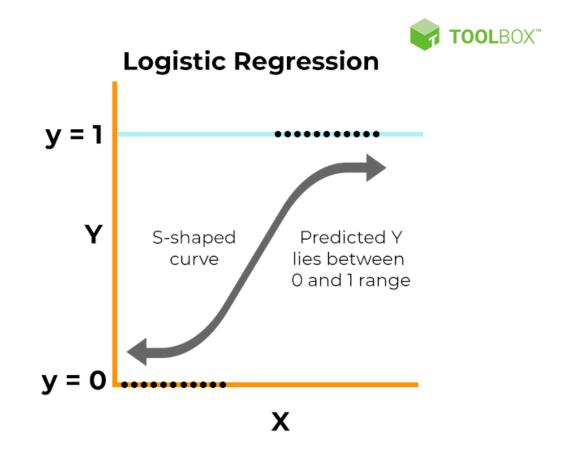

# Example of Logistic Regression

```
savings_status>=1000
                                                                                                                                   1.479e+00 5.768e-01
                                                                                                                                                        2.564 0.01034 *
                                                                                          savings_status100<=X<500
                                                                                                                                   3.322e-01 3.265e-01
                                                                                                                                                        1.017 0.30897
glm(formula = train_credit$class ~ ., family = "binomial", data = train_credit)
                                                                                                                                                        0.497 0.61914
                                                                                          savings_status500<=X<1000
                                                                                                                                   2.171e-01 4.368e-01
                                                                                          savings statusno known savings
                                                                                                                                    9.465e-01 2.903e-01
                                                                                                                                                        3.260 0.00111 **
Coefficients:
                                                                                          employment>=7
                                                                                                                                                        1.011 0.31196
                                                                                                                                   3.375e-01 3.338e-01
                                                Estimate Std. Error z value Pr(>|z|)
                                                                                          employment1<=X<4
                                                                                                                                   1.680e-01 2.750e-01
                                                                                                                                                        0.611 0.54131
(Intercept)
                                              2.641e+00 1.416e+00
                                                                    1.865 0.06212 .
                                                                                          employment4<=X<7
                                                                                                                                   7.732e-01 3.347e-01
                                                                                                                                                        2.310 0.02090 *
duration
                                             -3.175e-02 1.078e-02 -2.947 0.00321 **
                                                                                          employmentunemployed
                                                                                                                                   2.203e-01 4.775e-01
                                                                                                                                                        0.461 0.64459
                                                                                          personal_statusmale div/sep
                                             -1.349e-04 4.961e-05 -2.719 0.00655 **
                                                                                                                                   -7.019e-01 4.850e-01 -1.447 0.14783
credit_amount
                                                                                          personal_statusmale mar/wid
                                                                                                                                   -8.283e-02 3.521e-01 -0.235 0.81403
installment commitment
                                             -3.211e-01 9.834e-02 -3.265 0.00109 **
                                                                                          personal_statusmale single
                                                                                                                                   4.930e-01 2.357e-01 2.092 0.03644 *
residence_since
                                              3.748e-02 9.745e-02 0.385 0.70054
                                                                                          other_partiesquarantor
                                                                                                                                   1.503e+00 6.669e-01 2.253 0.02426 *
                                              1.521e-02 1.064e-02 1.430 0.15276
age
                                                                                          other_partiesnone
                                                                                                                                   4.005e-01 4.503e-01 0.889 0.37379
existing_credits
                                             -2.795e-01 2.140e-01 -1.306 0.19152
                                                                                          property_magnitudelife insurance
                                                                                                                                   -3.516e-01 2.623e-01 -1.341 0.18008
num dependents
                                             -2.530e-01 2.858e-01 -0.885 0.37601
                                                                                          property_magnitudeno known property
                                                                                                                                   -8.856e-01 4.601e-01 -1.925 0.05428 .
checking_status>=200
                                              7.720e-01 3.938e-01 1.960 0.04996 *
                                                                                          property_magnitudereal estate
                                                                                                                                   8.814e-02 2.662e-01 0.331 0.74059
checking_status0<=X<200
                                              4.477e-01 2.480e-01 1.805 0.07103 .
                                                                                          other_payment_plansnone
                                                                                                                                   6.875e-01 2.678e-01 2.567
                                                                                                                                                              0.01026 *
                                                                                          other_payment_plansstores
                                                                                                                                   7.089e-01 5.133e-01 1.381 0.16724
checking_statusno checking
                                              1.712e+00 2.606e-01
                                                                      6.569 5.08e-11 ***
                                                                                          housingown
                                                                                                                                   -3.761e-01 5.070e-01 -0.742 0.45816
credit_historycritical/other existing credit 1.641e+00 5.170e-01 3.174 0.00150 **
                                                                                                                                  -7.888e-01 5.379e-01 -1.467 0.14249
                                                                                          housingrent
credit_historydelayed previously
                                              8.363e-01 5.500e-01
                                                                     1.521 0.12837
                                                                                          iobskilled
credit_historyexisting paid
                                              9.083e-01 4.670e-01 1.945 0.05181 .
                                                                                          jobunemp/unskilled non res
                                                                                                                                   -3.799e-01 7.885e-01 -0.482 0.62996
credit_historyno credits/all paid
                                             -2.317e-01 6.461e-01 -0.359
                                                                            0.71985
                                                                                          jobunskilled resident
                                                                                                                                   -4.750e-01 4.071e-01 -1.167 0.24323
purposedomestic appliance
                                             -1.056e+00 9.942e-01 -1.062 0.28835
                                                                                          own_telephoneyes
                                                                                                                                   2.091e-01 2.245e-01 0.931 0.35161
purposeeducation
                                             -7.230e-01 5.329e-01 -1.357 0.17489
                                                                                          foreign_workeryes
                                                                                                                                   -1.860e+00 7.335e-01 -2.536 0.01121 *
purposefurniture/equipment
                                             -4.167e-01 4.075e-01 -1.023 0.30640
                                                                                          Signif. codes: 0 '***' 0.001 '**' 0.01 '*' 0.05 '.' 0.1 ' ' 1
                                             -9.841e-01 3.819e-01 -2.577 0.00998 **
purposenew car
purposeother
                                              9.820e-01 1.058e+00
                                                                    0.928 0.35324
                                                                                          (Dispersion parameter for binomial family taken to be 1)
purposeradio/tv
                                             -1.154e-01 3.795e-01 -0.304 0.76119
purposerepairs
                                             -1.326e+00 6.885e-01 -1.926 0.05407 .
                                                                                              Null deviance: 973.97 on 799 degrees of freedom
purposeretraining
                                              1.448e+01 4.539e+02
                                                                      0.032 0.97454
                                                                                          Residual deviance: 706.00 on 751 degrees of freedom
purposeused car
                                              4.960e-01 4.882e-01 1.016 0.30960
                                                                                          AIC: 804
```

Significant variables(in terms of p-value):duration, credit\_amount, installment\_commitment, ...

## How to do Logistic Regression in R?

We will use R package called 'glmnet', and a function glm().

```
credit_glm <- glm(formula = train_credit$class ~.,data=train_credit, family='binomial')
summary(credit_glm)</pre>
```

```
Usage of glm():
glm(formula, family = gaussian, data, weights, subset,
na.action, start = NULL, etastart, mustart, offset,
control = list(...), model = TRUE, method = "glm.fit",
x = FALSE, y = TRUE, singular.ok = TRUE, contrasts = NULL, ...)
```

### What is Random Forest?

A random forest is collection of bootstrapped decision trees.

A random forest is constructed by:

- Choosing the number of decision trees to grow and the number of variables to consider at each split
- Randomly selecting the rows of the data frame with replacement
- Randomly selecting variables from the data frame at each split
- Building a decision tree on the resulting data set

# Example of Random Forest

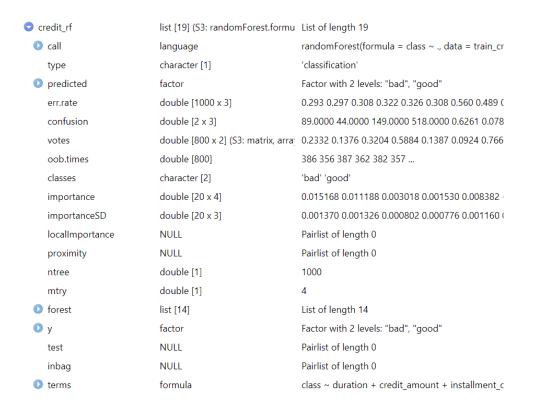

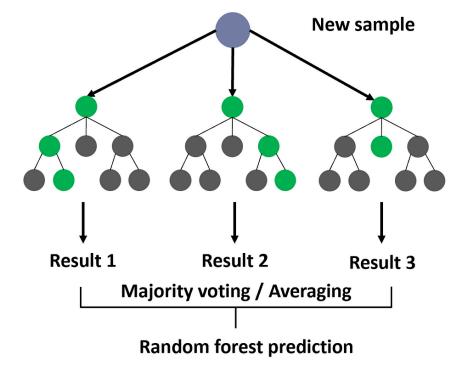

Example of random forest in credit risk analysis

#### How to do Random Forest in R?

There is a package called 'randomForest'.

Using this package, we can easily build a random forest model!

```
set.seed(123)
credit_rf<-randomForest(class~.,train_credit,ntree=1000,importance=TRUE)
varImpPlot(credit_rf, sort=TRUE, main="Variable Importance Plot")</pre>
```

varImpPlot is a function that create a plot that shows the importance of each variable, in terms of decreased accuracy and gini(measurement of purity).